# **4-Port-Hub USB2.0 Version 05/08**

**Best.-Nr. 97 15 76** °

# **Bestimmungsgemäße Verwendung**

Das Produkt ist zum Anschluss an einen Computer mit USB-Schnittstelle vorgesehen und stellt dort zusätzliche USB-Ports zur Verfügung.

Dieses Produkt erfüllt die gesetzlichen, nationalen und europäischen Anforderungen. Alle enthaltenen Firmennamen und Produktbezeichnungen sind Warenzeichen der jeweiligen Inhaber. Alle Rechte vorbehalten.

# **Lieferumfang**

- USB-Hub
- Bedienungsanleitung

#### **Merkmale**

- 4 USB-Ports, USB2.0- und USB1.1-kompatibel
- Kleine Bauform

#### **Sicherheitshinweise**

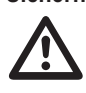

Bei Schäden, die durch Nichtbeachten dieser Bedienungsanleitung verursacht werden,<br>
Bei Sach- oder Personenschäden, die durch unsachgemäße Handhabung oder Nichtbe-<br>
Bei Sach- oder Personenschäden, die durch unsachgemäße Ha **erlischt der Garantieanspruch! Für Folgeschäden übernehmen wir keine Haftung! achten der Sicherheitshinweise verursacht werden, übernehmen wir keine Haftung. In**

- **solchen Fällen erlischt jeder Garantieanspruch.** • Aus Sicherheits- und Zulassungsgründen (CE) ist das eigenmächtige Umbauen und/oder Verändern des Produkts nicht gestattet.
- Dieses Produkt ist kein Spielzeug, es gehört nicht in Kinderhände.
- Das Produkt darf nicht feucht oder nass werden.
- Lassen Sie das Verpackungsmaterial nicht achtlos liegen. Dieses könnte für Kinder zu einem gefährlichen
- Spielzeug werden! • Gehen Sie vorsichtig mit dem Produkt um, durch Stöße, Schläge oder dem Fall aus bereits geringer Höhe wird es beschädigt.

# **Anschluss**

Verbinden Sie den USB-Hub mit einem freien USB2.0-Port Ihres Computers. Der Computer braucht dabei nicht ausgeschaltet werden. Die Treiber sind im Betriebssystem integriert, deshalb liegt kein Treiber-Datenträger bei.

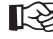

Falls Sie noch keine USB2.0-Schnittstellen in Ihrem Computer haben (z.B. auf dem Mainboard)<br>Ein der sich sieher USB2.0-Schnittstellen in Ihrem Computer haben (z.B. auf dem Mainboard) oder auf einer USB2.0-Karte), so können Sie den USB-Hub selbstverständlich auch an einen USB1.1-Port anstecken. An dem USB-Hub angeschlossene Geräte (egal, ob USB2.0 oder USB1.1) arbeiten dann aber nur mit herkömmlicher USB1.1-Geschwindigkeit!

Der Hub arbeitet jetzt im sog. "Bus-Powered-Modus". Das bedeutet, der vom Computer über USB gelieferte Strom von 500mA wird auf die 4 Ports verteilt. Strom von 500mA wird auf die 4 Ports verteilt.<br>Dies reicht z.B. für die meisten Mäuse oder Tastaturen aus.<br>USB-Geräte mit höherem Stromverbrauch (z.B. externe 2.5"-USB-Festplatte) arbeiten auf-

grund ihrer hohen Stromaufnahme nicht korrekt (beispielsweise ist aus dem 2.5"- Festplattengehäuse nur ein leises Klackern zu hören, die Festplatte wird nicht erkannt).

Verwenden Sie deshalb für Geräte mit höherer Stromaufnahme die USB-Ports des Computers.

# **Tipps & Hinweise**

• Der USB2.0-Hub ist USB1.1-kompatibel. Das bedeutet, dass herkömmliche USB1.1-Geräte ohne Probleme am USB2.0-Hub betrieben werden können. Schneller werden die USB1.1-Geräte dabei aber nicht!

- Unter DOS oder im abgesicherten Modus von Windows ist kein USB-Betrieb möglich.
- Je nach Computer bzw. BIOS-/Setup-Einstellung ist der Betrieb einer USB-Tastatur und USB-Maus trotzdem möglich. Dazu kann es jedoch erforderlich sein, dass diese direkt an den USB-Schnittstellen des Computers angeschlossen sind und nicht an einem USB-Hub.
- USB-Geräte erlauben das Ein- und Ausstecken während dem Betrieb. Sie brauchen also nicht Ihren Computer ausschalten, wenn Sie Geräte ein- oder ausstecken wollen (bei anderen Schnittstellen kann dies zu Beschädigungen führen, z.B. wenn Sie eine PS/2-Maus während dem Betrieb ein- oder ausstecken). Finden jedoch Datenübertragungen auf dem USB-Port statt, z.B. wenn ein externes Laufwerk Daten an den Computer liefert, und Sie ziehen den USB-Stecker heraus, könnte Windows abstürzen und evtl. auch andere Daten beschädigt werden!

Bei Windows XP/Vista erscheint bei manchen USB2.0-Geräten (z.B. USB-Festplatte) ein Icon mit einem Pfeil in der Menüleiste. Über diese Funktion können Sie das USB-Gerät vom Computer "trennen", dem Computer also mitteilen, dass er offene Dateien schließen soll. Danach kann das USB-Gerät gefahrlos abgesteckt werden.

# **Entsorgung**

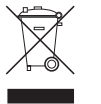

Elektrische/elektronische Produkte gehören nicht in den Hausmüll.

Entsorgen Sie das Produkt am Ende seiner Lebensdauer gemäß den geltenden gesetzlichen Vorschriften; geben Sie es z.B. bei einer entsprechenden Sammelstelle ab.

**OPERATING INSTRUCTIONS www.conrad.com**

# **4-Port-Hub USB2.0 Version 05/08**

**Item-No. 97 15 76** °

# **Intended Use**

The product is designed to be connected to a computer with a USB interface and makes available additional USB ports.

This product complies with all current National and European requirements. All names of companies and products are trademarks of the respective owner. All rights reserved.

# **Contents**

- USB Hub
- Operating instructions

# **Features**

- 4 USB ports, USB2.0 and USB1.1 compatible
- Small design

# **Safety instructions**

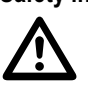

The warranty will be void in the event of damage caused by failure to observe these safe-<br>ty instructions! Liability for any and all consequential damage is excluded!<br>We shall not accept liability for damage to property or **ty instructions! Liability for any and all consequential damage is excluded!**

**We shall not accept liability for damage to property or personal injury caused by incorrect handling or non-compliance with the safety instructions. The warranty is voided in these cases.**

- The unauthorized conversion and/or modification of the product is inadmissible because of safety and approval reasons (CE).
- This product is not a toy and should be kept out of reach of children.
- The product must not get damp or wet.
- Do not leave packing materials unattended. These may become dangerous playing material for children.
- Handle the product with care. It can be damaged through impact, blows, or accidental drops, even from a low height.

# **Connection**

Connect the USB Stick to a free USB2.0 port of your computer. In doing this, the PC does not need to be switched off. The drivers are integrated in the operating system; therefore, there is no driver-data carrier

<table>\n<tbody>\n<tr>\n<th>switched off. The drivers are integrated in the operating system; therefore, there is no driver-data carrier.</th>\n</tr>\n<tr>\n<th>If you do not yet have any USB2.0 interactions in your computer (e.g. on the mainboard or on a USB2.0 expansion card), you can also connect the USB hub to a USB1.1 port. The devices con-</th>\n</tr>\n</tbody>\n</table> nected to the USB hub (no matter whether USB2.0 or USB.1.1) will however only work at normal USB1.1 speed!

The hub functions now in the "Bus-Powered-Mode". This means that the current of 500mA supplied by the computer via USB is divided among the 4 ports. omputer via USB is divided among the 4 ports.<br>
This is sufficient for e.g. most mice or keyboards.<br>
USB devices with higher power consumption (e.g. external 2.5" USB hard discs, card readers

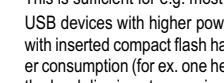

with inserted compact flash hard discs or similar) do not function correctly due to their high power consumption (for ex. one hears only a soft click coming from the 2.5" housing of the hard disc, the hard disc is not recognized).

Thus, use the computer's USB ports for devices with a higher power consumption.

# **Tips & Notes**

- The USB2.0 hub is USB1.1 compatible. This means that normal USB1.1 devices can be used with no problems on the USB2.0 Hub. However, this will not speed up USB1.1 devices!
- Normally, USB operation is not possible in DOS or in the protected mode of Windows.
- Nevertheless, depending on the computer or BIOS-/Setup settings, the use of a USB keyboard and a USB mouse is possible. It is however necessary to connect them directly to the USB interface of the computer and not to the USB Hub.
- USB devices can be plugged in and unplugged whilst the PC is in operation. This means that you do not have to switch off your computer, when you want to plug in or unplug devices (with other interfaces this can cause damage, e.g. if you connect or disconnect a PS/2 mouse during operation).

If data transfers do occur on the USB port, e.g. when an external disk supplies data to the computer, and you unplug the USB plug, Windows might crash and other data may possibly be damaged too!

For some USB2.0 devices (e.g. USB hard disk) Windows XP/Vista displays an icon with an arrow in the menu bar. You can "separate" the USB device from the computer by means of this function and thus instruct the computer to close open files. Afterwards, the USB device can be unplugged.

# **Disposal**

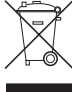

Electrical/electronic products must not be disposed of in the domestic waste.

Dispose of the product at the end of its serviceable life in accordance with the current statutory requirements; e. g. return it to any suitable collecting point.

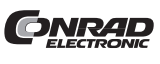

Diese Bedienungsanleitung ist eine Publikation der Conrad Electronic SE, Klaus-Conrad-Straße 1, D-92240 Hirschau.

Diese Bedienungsanleitung entspricht dem technischen Stand bei Drucklegung. Änderung in Technik und Ausstattung vorbehalten.

© **Copyright 2008 by Conrad Electronic SE. Printed in Germany.**

**CONRAD** 

These operating instructions are published by Conrad Electronic SE, Klaus-Conrad-Straße 1, D-92240 Hirschau/Germany.

The operating instructions reflect the current technical specifications at time of print. We reserve the right to change the technical or physical specifications.

© **Copyright 2008 by Conrad Electronic SE. Printed in Germany.**

# Concentrateur USB2.0 4 ports <sup>Version 05/08</sup><br>N° de commande 97 15 76

# **Utilisation conforme**

Ce produit est prévu pour le raccordement à un ordinateur avec interface USB et y met à disposition des ports USB supplémentaires.

Ce produit satisfait aux exigences légales nationales et européennes. Tous les noms de société et toutes les désignations de produit sont des marques déposées de leurs propriétaires respectifs. Tous droits réservés.

# **Étendue de la fourniture**

- Concentrateur USB
- Instructions d'utilisation

# **Caractéristiques**

- 4 ports USB, compatibles USB2.0 et USB1.1
- Construction de petite taille

# **Consignes de sécurité**

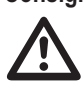

Tout dommage résultant d'un non-respect du présent mode d'emploi entraîne l'annulation<br>de la garantie Nous déclinons toute responsabilité pour les dommages consécutifs !<br>De même, nous n'assumons aucune responsabilité en ca **de la garantie Nous déclinons toute responsabilité pour les dommages consécutifs ! De même, nous n'assumons aucune responsabilité en cas de dommages matériels ou corporels résultant d'une utilisation non conforme aux spécifications de l'appareil ou d'un non-respect des présentes consignes ! Dans ces cas, la garantie est annulée.**

• Pour des raisons de sécurité et d'homologation (CE), il est interdit de modifier la construction et / ou de transformer le produit soi-même.

- 
- Ce produit n'est pas un jouet, maintenez-le hors de la portée des enfants.
- Le produit ne doit pas être humidifié ou mouillé.
- Ne laissez pas le matériel d'emballage sans surveillance. Il pourrait devenir un jouet dangereux pour les enfants.
- Ce produit doit être manipulé avec précaution ; les coups, les chocs ou une chute, même de faible hauteur, peuvent l'endommager.

#### **Raccordement**

Raccorder le concentrateur USB à un port USB 2.0 libre de votre ordinateur. Pour ce faire, il n'est pas nécessaire d'éteindre l'ordinateur. Les pilotes sont intégrés dans le système d'exploitation. C'est pour cela qu'aucun support de données pilote n'est contenu dans l'étendue de la livraison.

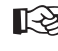

tun support de données pilote n'est contenu dans l'étendue de la livraison.<br>
Si votre ordinateur ne possède pas encore d'interfaces USB2.0 (sur la carte mère ou une car-<br>
te USB2.0 par exemple), vous pouvez bien évidemmen USB1.1. Les périphériques (soit USB2.0 soit USB1.1) connectés au concentrateur USB ne fonctionnent cependant qu'à la vitesse de transmission traditionnelle de l'USB1.1.

Le concentrateur fonctionne maintenant en mode "Bus-Powered". Cela signifie que le courant de 500mA fourni via USB par l'ordinateur est réparti sur les 4 ports.

Cela est suffisant par ex. pour la plupart des souris ou claviers.

Les périphériques USB avec une consommation en courant plus élevée (par ex. disque dur 2.5" externe, lecteur de carte avec disque dur CompactFlash inséré ou similaire) ne fonctionnent pas correctement en raison de la haute puissance absorbée (on n'entend par ex. qu'un léger cliquetis dans le boîtier de disque dur 2.5", le disque dur n'est pas reconnu).

Pour cette raison, utiliser pour les appareils à une puissance absorbée les ports USB de l'ordinateur.

# **Conseils & indications**

- Le concentrateur USB2.0 est compatible avec l'USB1.1. Cela signifie que les périphériques USB1.1 traditionnels peuvent être utilisés sans problème sur un concentrateur USB2.0. Les appareils USB1.1 ne sont cependant pas plus rapides !
- Le système DOS ou le mode sans échec de Windows ne permettent pas le fonctionnement USB.
- Selon l'ordinateur ou les paramètres de configuration / BIOS, l'utilisation d'un clavier USB et d'une souris USB est peut-être possible malgré tout. Pour cela il faudra toutefois les connecter directement aux interfaces USB de l'ordinateur et non au concentrateur USB.
- Les appareils USB peuvent être branchés ou débranchés lorsque le PC est en marche. Il n'est donc pas nécessaire d'éteindre votre PC si vous souhaitez connecter ou déconnecter un périphérique (pour d'autres interfaces cela risque de provoquer des endommagements, par ex. quand vous connectez ou déconnectez à chaud une souris PS / 2).

Si vous débranchez le connecteur USB pendant une transmission de données sur le port USB, par ex. lorsqu'un disque dur externe transmet des données à un PC, il se peut que Windows tombe en panne et que d'autres données soient également endommagées !

Sous Windows ME/Vista, une icône avec flèche apparaît dans la barre de menus pour certains périphériques USB2.0 (par ex. disque dur USB). Cette fonction vous permet de "séparer" l'appareil USB du PC, c'est-à-dire de communiquer au PC de fermer les fichiers ouverts. Puis, le périphérique peut être déconnecté sans provoquer de pertes.

# **Élimination**

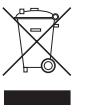

Les appareils électriques / électroniques ne doivent pas être jetés dans les poubelles ordinaires.

Il convient de procéder à l'élimination du produit au terme de sa durée de vie conformément aux prescriptions légales en vigueur. Déposez-le dans un centre de tri de votre commune.

Cette notice est une publication de la société Conrad Electronic SE, **ONRAD** Klaus-Conrad-Straße 1, D-92240 Hirschau/Allemagne. Cette notice est conforme à la règlementation en vigueur lors de l´impression.

Données techniques et conditionnement soumis à modifications sans aucun préalable.

© **Copyright 2008 par Conrad Electronic SE. Imprimé en Allemagne.**

# **GEBRUIKSAANWIJZING www.conrad.com**

# **4-poorts-USB 2.0-hub Version 05/08 Bestnr. 97 15 76** °

# **Voorgeschreven gebruik**

Het product is bedoeld voor aansluiting op een computer met een USB-interface, en stelt op die manier extra USB-poorten ter beschikking.

Dit product voldoet aan de wettelijke nationale en Europese eisen. Alle voorkomende bedrijfsnamen en productaanduidingen zijn handelsmerken van de betreffende eigenaren. Alle rechten voorbehouden.

#### **Omvang van de levering**

- USB-hub
- Gebruiksaanwijzing

#### **Kenmerken**

- 4 USB-poorten, compatibel met USB 2.0 en USB 1.1
- Klein model

# **Veiligheidsvoorschriften**

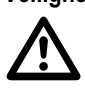

Bij schade, veroorzaakt door het niet in acht nemen van deze gebruiksaanwijzing vervalt<br>het recht op garantie! Voor gevolgschade zijn wij niet aansprakelijk!<br>Voor materiële schade of persoonlijk letsel veroorzaakt door ond **het recht op garantie! Voor gevolgschade zijn wij niet aansprakelijk!**

- **nietopvolgen van de veiligheidsvoorschriften, zijn wij niet verantwoordelijk. In dergelijke gevallen vervalt elk recht op garantie.**
- Om veiligheids- en toelatingsredenen (CE) is het eigenhandig ombouwen en/of wijzigen van het product niet toegestaan.
- Dit product is geen speelgoed en dient buiten het bereik van kinderen te worden gehouden.
- Het product mag niet vochtig of nat worden.
- Laat het verpakkingsmateriaal niet achteloos liggen. Dit kan voor kinderen gevaarlijk speelgoed zijn.
- Behandel het product voorzichtig, door stoten, schokken of een val zelfs van geringe hoogte kan het beschadigen.

#### **Aansluiten**

Verbind de USB-hub met een vrije USB 2.0-poort van uw computer. De computer hoeft niet uitgeschakeld te worden. De stuurprogramma´s zijn een onderdeel van het besturingssysteem. Er is daarom geen cd met stuurprogramma´s meegeleverd.

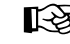

stuurprogramma's meegeleverd.<br>
Indien uw computer nog niet is voorzien van USB2.0-interfaces (bijv. op het moederbord of op<br>
een USB2.0-kaart), dan kunt u de USB-hub uiteraard ook op een USB1.1-poort aansluiten. De apparaten die op de hub aangesloten worden (zowel USB2.0 als USB1.1) zullen dan wel met de gebruikelijke USB1.1 snelheid werken!

De hub werkt nu in de zogenoemde "Bus Powered Modus". Dit betekent dat de stroom van 500mA die de computer via USB levert over de 4 poorten verdeeld wordt. oomputer via USB levert over de 4 poorten verdeeld wordt.<br>Dit is voldoende voor b.v. de meeste muizen en toetsenborden.<br>USB-apparatuur met een hoger stroomverbruik (b.v. externe 2,5"-USB-harddisk) functioneren

niet correct vanwege hun hoge stroomopname (uit de 2,5"-harddiskbehuizing is b.v. alleen een zacht geklik te horen; de harddisk wordt niet herkend).

Gebruik daarom de USB-poort van de computer voor apparaten met een hogere stroomopname.

# **Tips & aanwijzingen**

- De USB2.0-hub is compatibel met USB 1.1. Dit betekent dat gewone USB1.1-apparaten probleemloos via de USB2.0-hub in werking gesteld kunnen worden. De USB1.1-apparaten worden hierdoor natuurlijk niet sneller!
- Onder DOS en in de veilige modus van Windows is de werking met USB niet mogelijk.
- Afhankelijk van de computer resp. BIOS-/setup-instelling is de werking van een USB-toetsenbord en USBmuis desalniettemin toch mogelijk. Het kan echter nodig zijn, dat deze direct op de USB-interfaces van de computer aangesloten dienen te zijn en niet op de USB-hub.
- USB-apparaten kunnen tijdens bedrijf worden ingestoken of uitgenomen. U hoeft uw computer dus niet uit te schakelen, wanneer u apparaten wilt insteken of uitnemen (bij andere interfaces kan dit tot beschadigingen leiden, b.v. wanneer u een PS/2-muis tijdens bedrijf in- of uitneemt).

Indien echter gegevens via de USB-poort worden overgedragen, b.v. wanneer een extern station gegevens naar de computer levert, en u trekt de USB-stekker eruit, kan het zijn dat Windows vastloopt en ook andere gegevens beschadigd raken!

Bij Windows XP/Vista verschijnt er bij bepaalde USB2.0-apparatuur (bijv. USB-harde schijf) een pictogram met een pijl in de taakbalk. Via deze functie kunt u het USB-apparaat van de computer loskoppelen, met andere woorden, de computer meedelen dat geopende bestanden gesloten moeten worden. Daarna kan het USB-apparaat probleemloos verwijderd worden.

# **Afvalverwijdering**

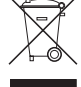

Elektrische/elektronische producten behoren niet tot het huisvuil.

Het product dient aan het einde van de levensduur volgens de geldende wettelijke voorschriften te worden verwijderd. Lever het bijv. in bij het betreffende inzamelpunt.

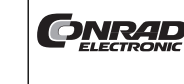

Deze gebruiksaanwijzing is een publicatie van Conrad Electronic SE. Klaus-Conrad-Straße 1, D-92240 Hirschau/Duitsland Deze gebruiksaanwijzing voldoet aan de technische eisen bij het ter perse gaan. Wijzigingen in techniek en uitrusting voorbehouden. © **Copyright 2008 by Conrad Electronic Benelux B.V. Printed in Germany.** \*05-08/HK